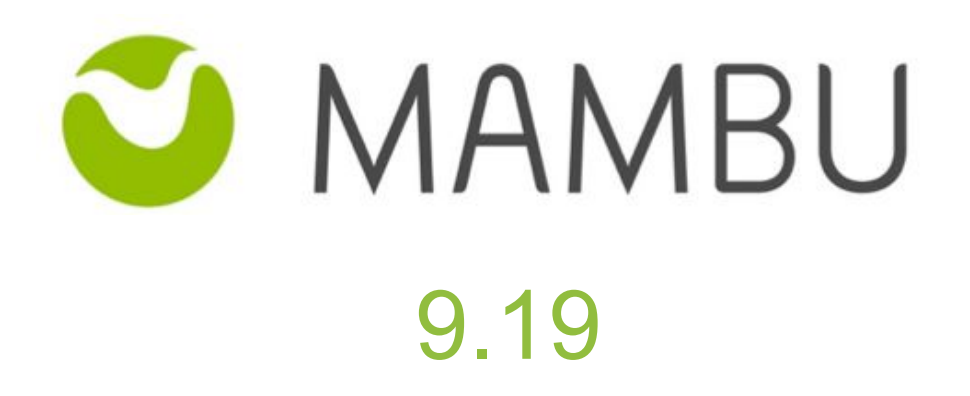

Release Notes

Mambu 9.19 Release Notes

# **Overview**

#### **About the Release Notes**

The Release Notes are a comprehensive user guide for the latest release of Mambu. The Mambu Release Notes give you everything you need to get up and running with the new features and enhancements in the latest release.

#### **What's Included in the Release Notes**

For every new major enhancement, the Release Notes provide:

- A high-level description of the functionality
- Implementation tips to help you get started with setup and administration
- Tips to help you maximize the benefits

Beyond the major new features, there may be additional enhancements or functional changes which will be included along with a brief description.

#### **Your Feedback Matters**

We know how important the Release Notes, online help, and documentation are to your company's success with Mambu. To continually improve the service we deliver to you, we want to know what works and what doesn't. Let us know by contacting [support@mambu.com](mailto:support@mambu.com) or your account manager.

## **Contents**

#### 1. [Improvements](#page-3-0)

[DEP-827] - On-the-fly-filter for Authorization Holds [externalReferenceID](#page-3-1) [\[CORE-1276\]](#page-3-2) - Allow changing the interest rate for dynamic active loans via API 2.0

#### 2. [Bugs](#page-3-3)

[\[CORE-1760\]](#page-3-4) - Change validation message when editing accounts with pure grace [period](#page-3-4)

[\[CUS-1779\]](#page-3-5) - Custom List - Filtering issue when comparing numbers like strings [CUS-1763] - Missing client activities for [activation/deactivation](#page-3-6) by opening/closing an [account](#page-3-6) block web hooks being sent

[\[NEO-1386\]](#page-4-0) - Loan Pay-Off transaction triggers two web-hooks for the same event [\[NEO-1042\]](#page-4-1) - No date error message displayed in repayment overlay after you generate one, close the [overlay](#page-4-1) and open it again

[NEO-945] - User field is not displayed in [Transaction](#page-4-2) Details form, when the user is ["Mambu"](#page-4-2)

### <span id="page-3-0"></span>**1. Improvements**

# <span id="page-3-1"></span>**[DEP-827] - On-the-fly-filter for Authorization Holds externalReferenceID**

With this implementation we are releasing a new API endpoint to query information around a specific authorization hold. For example, this endpoint allows you to retrieve the balance of a specific hold in order to know by how much to increase or decrease the hold.

## <span id="page-3-2"></span>**[CORE-1276] - Allow changing the interest rate for dynamic active loans via API 2.0**

Mambu introduced a new endpoint on API 2.0, which allows our tenants to change interest rate for revolving loan products.

### <span id="page-3-3"></span>**2. Bugs**

## <span id="page-3-4"></span>**[CORE-1760] - Change validation message when editing accounts with pure grace period**

Mambu adjusted validation message for dynamic loans with declining balance equal installments interest calculation, when editing accounts with pure grace period. For example, if you create a loan account with above mentioned product setup and with a pure grace period with 0 installments and then proceed to Edit the schedule, move all the principal into the earliest outstanding installment and then Recalculate the schedule; a new validation message will be displayed: Not within the range of the grace period of the loan product/account.

# <span id="page-3-5"></span>**[CUS-1779] - Custom List - Filtering issue when comparing numbers like strings**

When using custom views, it was reported that the sorting for numeric fields would not work correctly. This has now been remediated and sorting should work as expected.

### <span id="page-3-6"></span>**[CUS-1763] - Missing client activities for activation/deactivation by opening/closing an account block web hooks being sent**

In Mambu, a client can be activated once an account is opened for him. We also support this as a trigger for our notifications.

With this bug fix we have remediated an issue related to triggering web hooks upon client activation.

# <span id="page-4-0"></span>**[NEO-1386] - Loan Pay-Off transaction triggers two web-hooks for the same event**

When having a webhook notification for event "Loan Account activity" when "Account State" = "Closed", at loan pay-off there are two notifications triggered instead of one for the closure of the account, due to the pay off action.

Mambu has corrected this in order to trigger only one notification for the account closure when the notification is set up for this. Do note, if there are 2 notifications set up, one for Pay Off and one for Account Closure, then 2 triggered notifications should be expected.

## <span id="page-4-1"></span>**[NEO-1042] - No date error message displayed in repayment overlay after you generate one, close the overlay and open it again**

"No date entered" error message is no longer displayed when the Value Date (Entry Date) is modified with a valid date in the Apply A Repayment screen.

# <span id="page-4-2"></span>**[NEO-945] - User field is not displayed in Transaction Details form, when the user is "Mambu"**

When an automatic transaction is posted by Mambu, the user field no longer displayed the generic user "Mambu". We have corrected this and Mambu now includes the "Mambu" user for system generated transactions.

Sandbox release: Tuesday, 18th of June Production release: Wednesday, 19th of June